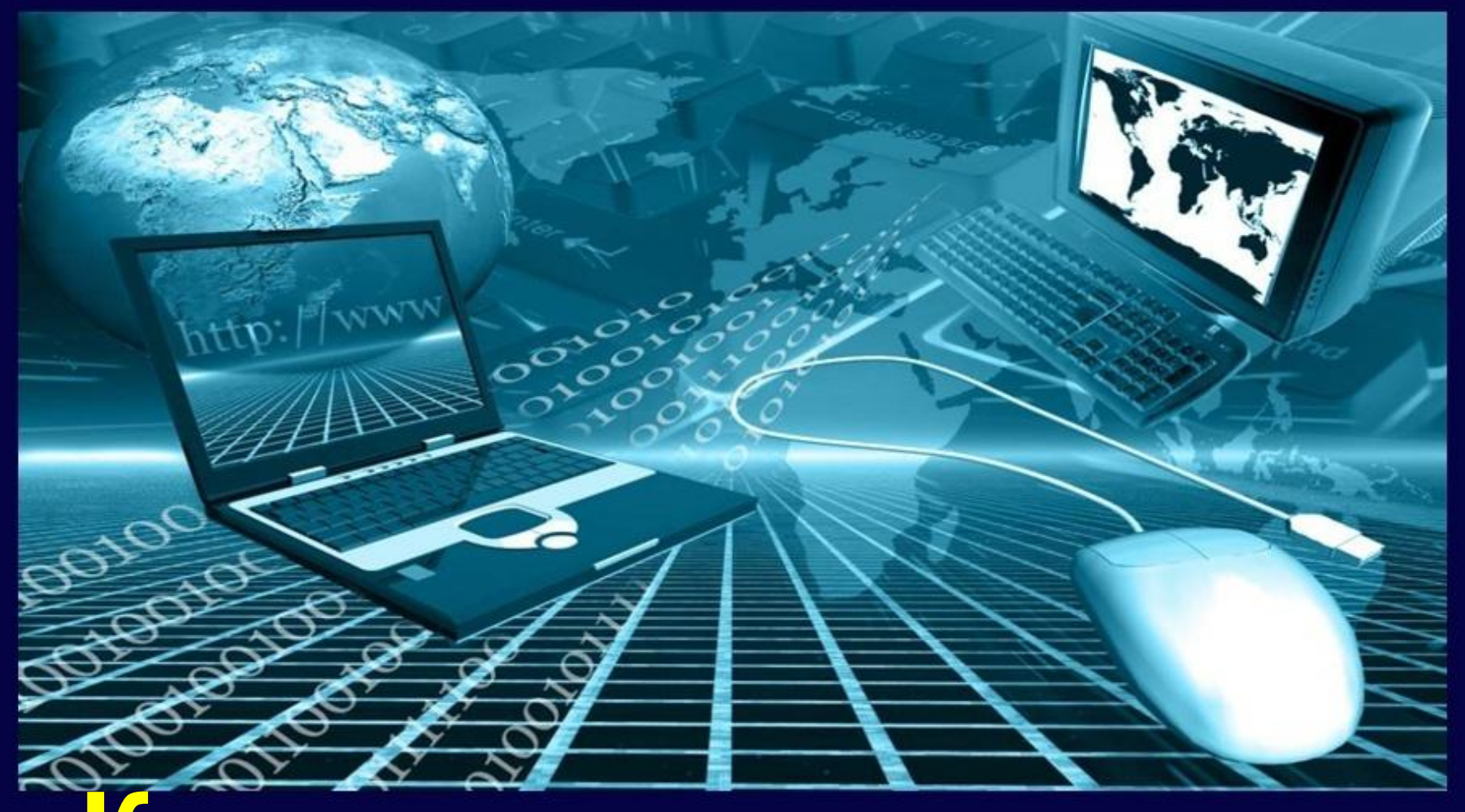

# **Компьютерные сети. Адресация в Internet.**

Автор: Сергеенкова И.М., ГБОУ Школа № 1191, г. Москва

Интернет представляет собой всемирную информационную компьютерную сеть, которая объединяет в единое целое множество компьютерных сетей, работающих по единым правилам.

Пользователи Интернета подключаются к сети через компьютеры специальных организаций — **поставщиков услуг Интернета** или **провайдеров.** 

Интернет осуществляет обмен информацией между двумя любыми компьютерами, подключёнными к сети. Компьютеры, подключённые к Интернету, часто называют **узлами Интернета** или **Сайтами**.

Информация в Интернете передаётся с помощью **адресов и протоколов** (основных понятий Интернета). Даже при временном подключении компьютеру выделяется свой уникальный адрес. Адрес в Интернете однозначно определяет место нахождения компьютера.

**Адреса** – это важнейшая часть Интернета.

**Протокол** — это правила взаимодействия, это язык для обмена данными в сети Интернет. Чтобы два компьютера могли установить связь, они должны общаться на одном языке, т.е. использовать один и тот же протокол. Наиболее часто используют **TCP/IP** (Transmission Control Protocol / Internet Protocol).

**Протокол TCP** разбивает информацию на части и передаёт её по частям, а затем из этих частей собирает исходный образ (оригинал). **Протокол IP** ведает адресами в Интернете, т.е. путями прохождения информации.

Интернет является крупнейшим хранилищем файлов. **Протокол FTP** позволяет получать и передавать файлы. **Протокол FTP** (File Transfer Protocol - протокол передачи файлов) — средство доступа к отдалённому компьютеру, позволяющие просматривать его каталоги и файлы, переходить из одного каталога в другой, копировать, удалять и обновлять файлы.

Для взаимодействия между узлами (сайтами) также используется **протокол PPP** (Point-to- Point Protocol).

**Адрес документа в Интернете** состоит из следующих частей:

- **1. протокол**, чаще всего **http** (для Web-страниц) или **ftp** (для файловых архивов)
- **1. знаки ://,** отделяющие протокол от остальной части адреса
- **2. доменное имя** (или IP-адрес) сайта
- **3. каталог на сервере**, где находится файл
- **4. имя файла**

Пример адреса: **http://testedu.ru/test/istoriya/11-klass/**

# **IP – адрес и Маска сети**

У каждого компьютера в сети Интернет есть свой уникальный адрес — Uniform Resource Locator (**URL**). Цифровые адреса состоят из четырех целых десятичных чисел, разделённых точками, каждое из этих чисел находится в интервале **0…255**.

Пример: **225.224.196.10.**

Максимальное количество IP-адресов, которое может быть использовано в подсети определённого размера, называется **subnet mask (маской подсети).** В терминологии сетей TCP/IP **маской подсети** или **маской сети** называется битовая маска, определяющая, какая часть IP-адреса узла сети относится к адресу сети, а какая — к адресу самого узла в этой сети. Например, **узел с IP-адресом 12.34.56.78 и маской подсети 255.255.255.0 находится в сети 12.34.56.0/24**

В следствии того, что в двоичном виде маска представляет из себя непрерывную последовательность нулей или единиц, то в десятичном представлении, каждый октет сетевой маски может принимать только ограниченное число значений, а именно:

**0, 128, 192, 224, 240, 248, 252, 254, 255.**

```
Чтобы получить адрес сети, зная IP-адрес и маску 
подсети, необходимо применить к ним операцию 
поразрядной конъюнкции (логическое И). 
Например, 
IP-адрес: (192.168.1.2)
```
**11000000 10101000 00000001 00000010**

**Маска подсети: (255.255.255.0) 11111111 11111111 11111111 00000000** 

Проведя порязрдную конъюнкцию получим **Адрес сети: 11000000 10101000 00000001 00000000 192. 168. 1. 0** 

**Адрес сети: 192.168.1.0**

Пример, адрес сети **192.168.0.0/16** (255.255.0.0) означает, что под адрес сети занято **16 бит**. Если адрес перевести в двоичное исчисление, то первые16 бит это – 192.168. Это и есть адрес сети: 192.168.0.0

# **11111111.11111111.00000000.00000000.**

**16 бит**

Если мы видим обозначение **"/24"**, это значит что используется 24 бита, в виде единиц (1), слева направо. Например:

**/14** = 255.255.0.0 = **11111111.111111**00.00000000.00000000 **/20** = 255.255.240.0

= **11111111.11111111.1111**0000.00000000

#### **Как посчитать, сколько же адресов может быть в сети.**

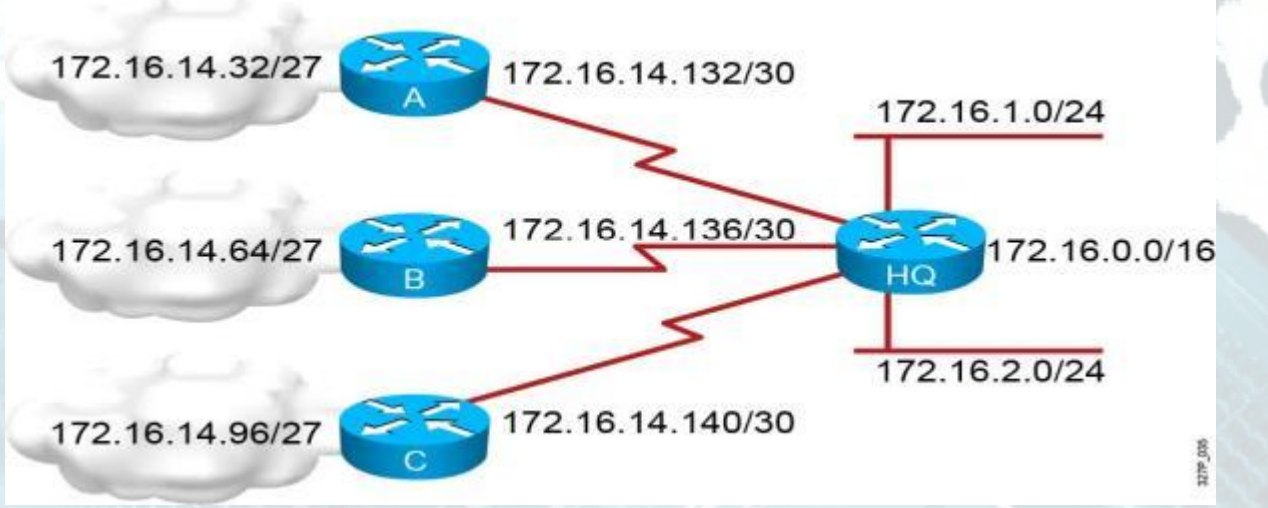

Важное замечание: **адресов в любой сети всегда четное!**  Более того, оно **всегда кратно степени двойки.**  То есть **число адресов – это число, равное два в степени: число бит, оставшееся от вычитания количества бит под адрес сети из полного числа бит.** Всего в адресе 32 бита, в нашем случае под адрес сети **192.168.0.0** выделено **16 бит**, под адреса остается тоже 16. Это значит, чтобы узнать количество адресов в данной сети надо два возвести в 16 степень. Это будет **65536 адресов**.

**Количество нулей** в правом октете (правых октетах) связано с количеством хостов (hosts) — компьютеров в одной подсети, а **количество единиц** — с количеством самих подсетей.

Например, маска подсети с восемью нулями в четвёртом октете:

**11111111 . 11111111 . 11111111** . **00000000**,

означает, что в этой сети может быть всего **256** (28=256) хостов (компьютеров) с адресами от 0 до 255.

# **Задача 1.**

*Для некоторой подсети используется маска 255.255.252.0. Сколько различных адресов компьютеров допускает эта маска?*

*Примечание. На практике два из возможных адресов не используются для адресации узлов сети: адрес сети, в котором все биты, отсекаемые маской, равны 0, и широковещательный адрес, в котором все эти биты равны 1.*

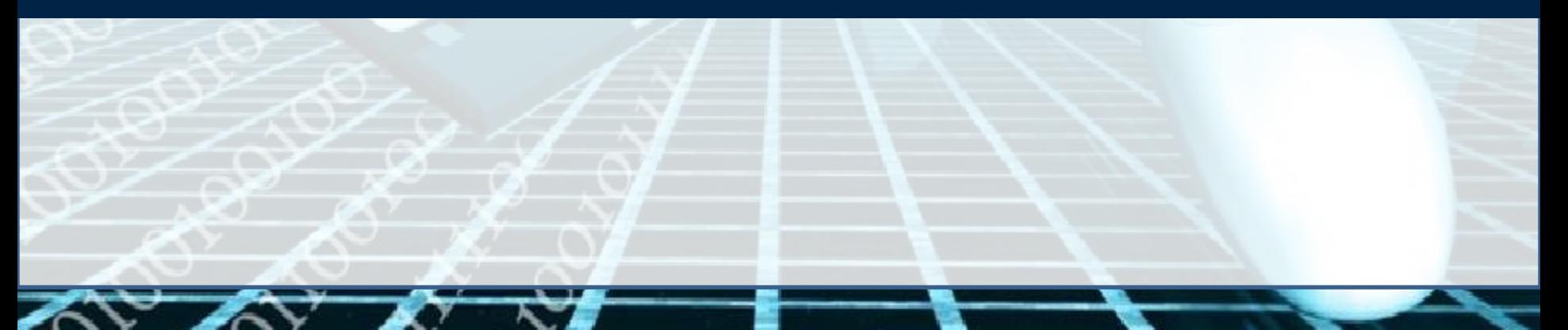

#### **Решение задачи 1**:

Каждая часть IP-адреса (всего 4 части) занимает 8 бит Поскольку младшая часть маски 255.255.252.**0** нулевая, 8 бит уже свободны

Третья часть маски **252** = 255 – 3 = **11111100**<sub>2</sub> содержит 2 нулевых бита

общее число нулевых битов **N = 10 (8 + 2)**, число свободных адресов **2<sup>N</sup> = 210 =1024**

Поскольку из них 2 адреса не используются (адрес сети и широковещательный адрес) для узлов сети остается **1024 – 2 = 1022** адреса

**Ответ: 1022.**

# **Задача 2**

*Маска подсети 255.255.240.0 и IP-адрес компьютера в сети 162.198.75.44.* 

*Определите порядковый номер компьютера в сети .*

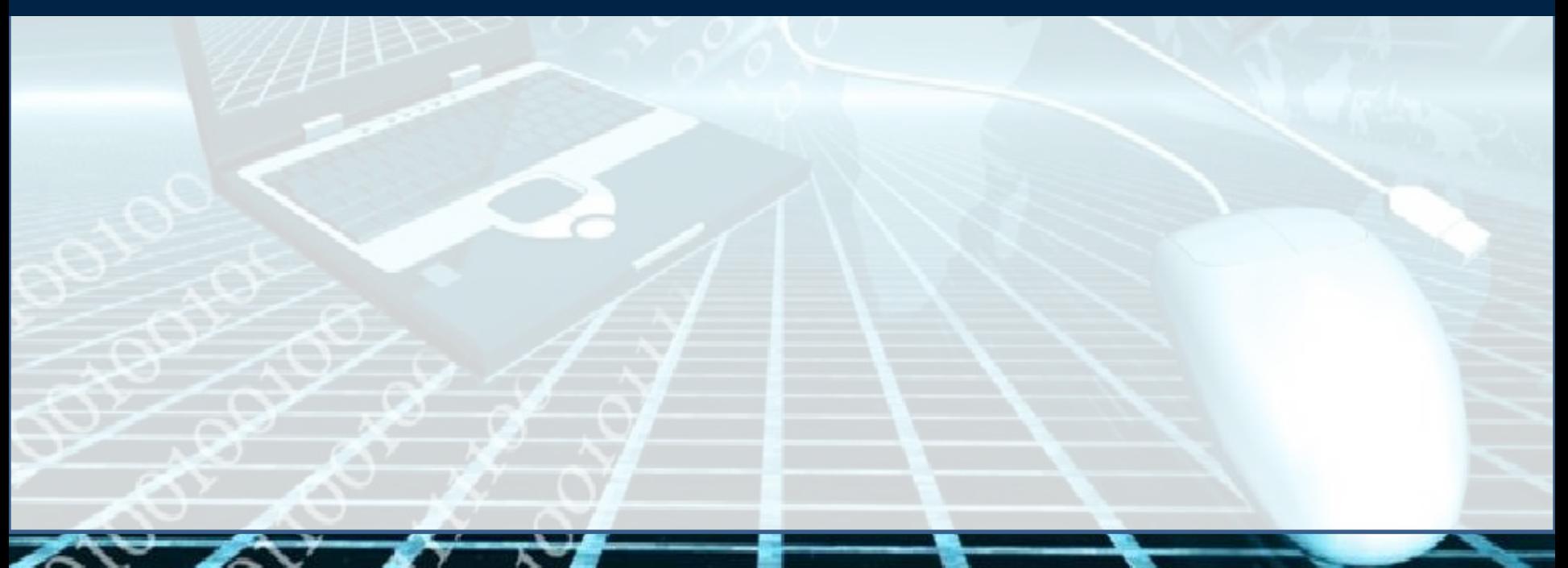

### **Решение задачи 2**

Первые два числа в маске равны 255, в двоичной системе это 8 единиц, поэтому первые два числа IP-адреса компьютера целиком относятся к номеру сети и про них (в этой задаче) можно забыть и последее число в маске – 0, поэтому последнее число IP-адреса целиком относится к номеру узла

Третье число маски – 240 = 11110000<sub>2</sub>, это значит, что первые 4 бита третьей части адреса (75) относятся к адресу сети, а последние 4 бита – к номеру узла:

 $240 = 11110000,$  $75 = 01001011$ <sub>2</sub>

- Нулевые биты маски и соответствующие им биты IP-адреса, определяющие старшую часть номера компьютера в сети:  $1011_2 = 11$
- Кроме того, нужно учесть еще и последнее число IP-адреса  $(44 = 00101100<sub>2</sub>)$ , таким образом, полный номер компьютера (узла) в двоичной и десятичной системах имеет вид 1011.00101100<sub>2</sub> = 11.44
- Для получения полного номера узла нужно перевести число **101100101100**<sub>2</sub> в десятичную систему: 101100101100<sub>2</sub> = 2860 или, что значительно удобнее, выполнить все вычисления в десятичной системе: первое число в полученном двухкомпонентном адресе 11.44 умножается на 2<sup>8</sup> = 256 (сдвигается на 8 битов влево), а второе просто добавляется к сумме:  $11.256 + 44 = 2860$ **Ответ: 2860.**

 **По заданным IP-адресу узла и маске определите адрес сети.**

IP-адрес узла: **218.137.218.137** Маска: **255.255.248.0** При записи ответа выберите из приведенных в таблице чисел 4 фрагмента четыре э лемента IP- Адреса и запишите в нужном порядке соответствующие им буквы без точек.

 **A B C D E F G H 255 249 218 216 137 32 8 0**

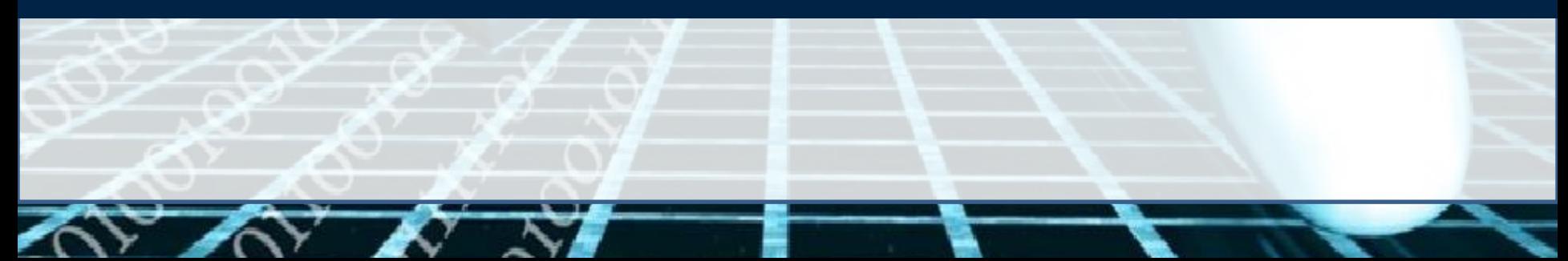

#### **Решение задачи 3**

1. Запишем числа маски сети в двоичной системе счисления. 255<sub>10</sub> = 11111111<sub>2</sub> **248**<sub>10</sub> = 11111000<sub>2</sub>  $0_{10} = 00000000$ 

2. Адрес сети получается в результате поразрядной конъюнкции чисел маски и чисел адреса узла (в двоичном коде). Так как конъюнкция 0 с чем-либо всегда равна 0, то на тех местах, где числа маски равны 0, в адресе узла стоит 0.

Аналогично, там, где числа маски равны 255, стоит само число, так как конъюнкция 1 с любым числом всегда равна этому числу.

3. Рассмотрим конъюнкцию числа 248 с числом 243.

 $248_{10} = 11111000_2$  $218_{10}$  = 11011010<sub>2</sub>

Результатом конъюнкции является число  $11011000$ <sub>2</sub> = 216<sub>10</sub>.

4. Сопоставим варианты ответа получившимся числам: 218, 137, 216, 0.

OTBeT: CEDH

#### Решите самостоятельно

#### Задание 1

По заданным IP-адресу узла и маске определите адрес сети. IP-адрес узла: 224.31.249.137 Маска: 255.255.240.0

При записи ответа выберите из приведённых в таблице чисел четыре элемента IP-адреса и запишите в нужном порядке соответствующие им буквы без использования точек.

#### CD EFFGH  $\overline{B}$ A 255 249 240 224 137 31 8

OTBeT: DFCH

# Задание 2

Для некоторой подсети используется маска

#### 255.255.255.192.

Сколько различных адресов компьютеров теоретически допускает эта маска, если два адреса (адрес сети и широковещательный) не используют?

# Ответ: 62

## Задание 3

Определите порядковый номер компьютера в сети,

если маска подсети 255.255.255.224 и

IP-адрес компьютера в сети 162.198.0.157.

# Ответ: 29

# **Список источников информации**

- 1. http://www.36coder.com/wp-content/uploads/2012/06/1.jpg
- 2. http://images.dailytech.com/nimage/7825 large Grid-2.jpg
- 3. http://kazatel.ru/network/network-mask
- 4. http://findotvet.ru/wp-content/uploads/2012/11/ICND1\_Vol1\_RUS\_img\_6 943.jpg
- 5. http://pedsovet.lv/matherials/submasks/submasks1.htm
- 6. http://vk.com/shpargalkaege